CaseStudy BusinessStreamline

**- Semester 1 Webtechnologie -**

# **BusinessStreamline**

B2B PLATFORM

Ivan Hörler, Harayanamoorthy Prashath, Ciullo Alessio 15. Dezember 2016

## Inhaltsverzeichnis

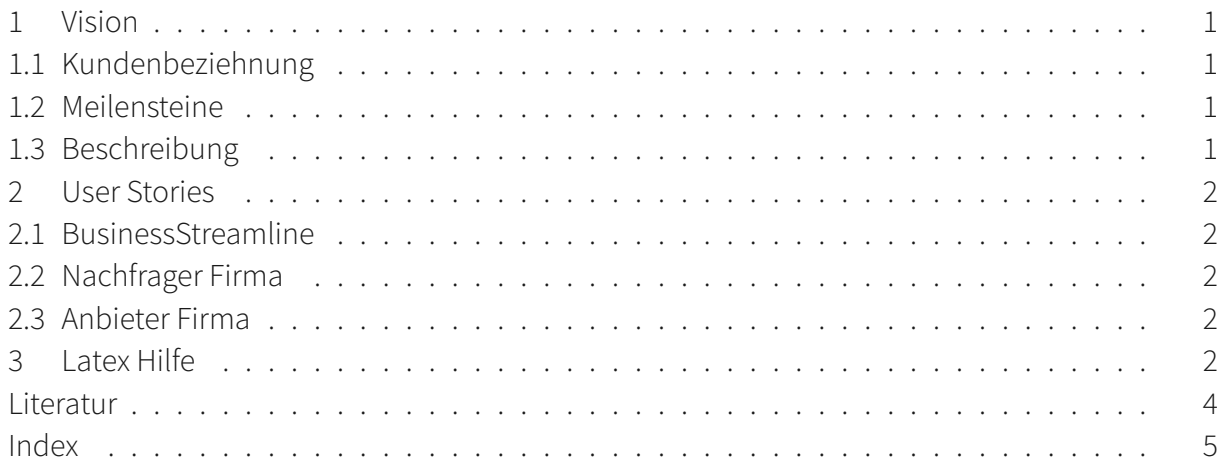

### <span id="page-2-0"></span>**1 Vision**

### <span id="page-2-1"></span>**1.1 Kundenbeziehnung**

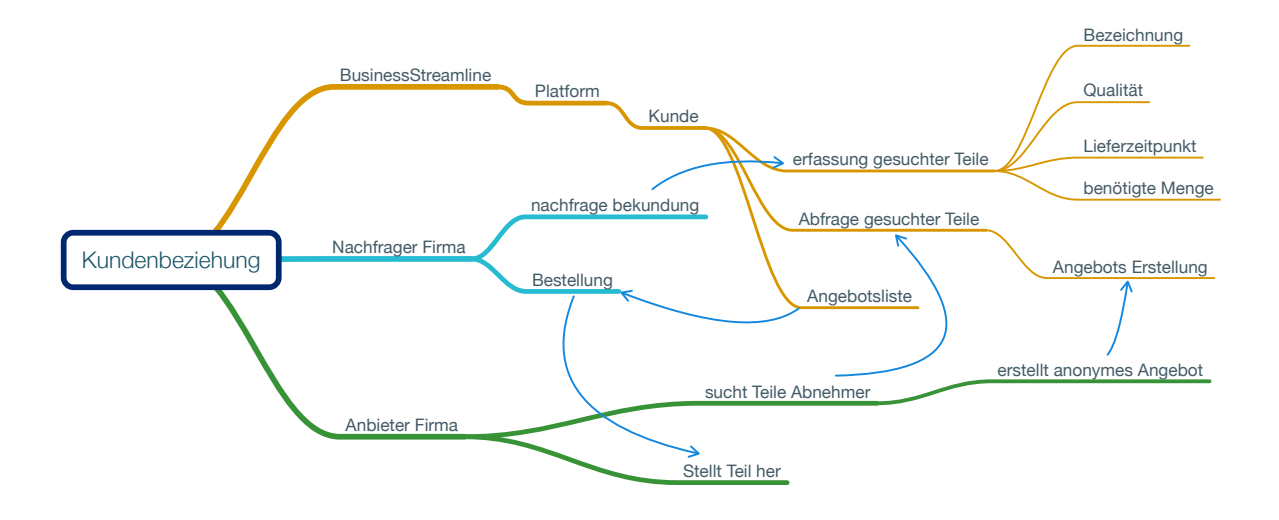

### <span id="page-2-2"></span>**1.2 Meilensteine**

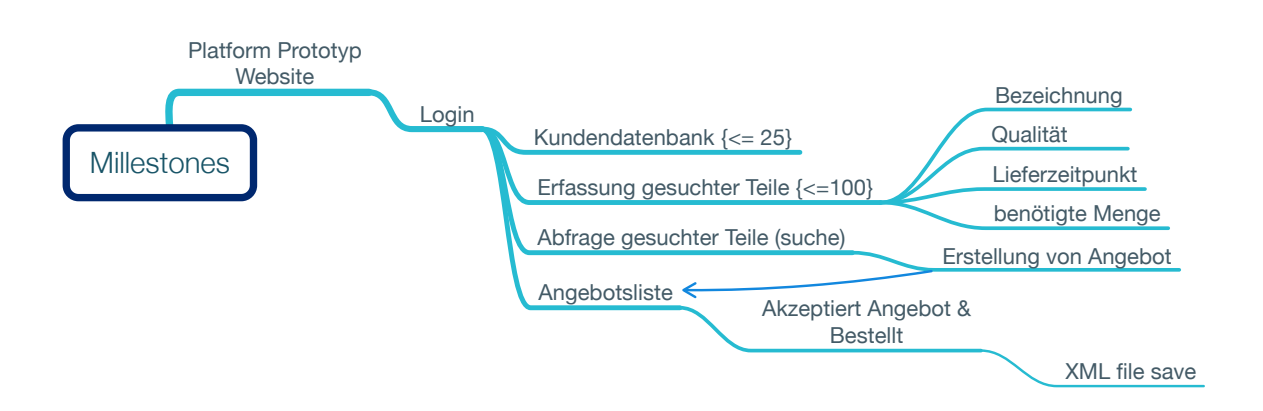

### <span id="page-2-3"></span>**1.3 Beschreibung**

#### **Hier sollte nach was geschrieben werden...**

Dies hier ist ein Blindtext zum Testen von Textausgaben. Wer diesen Text liest, ist selbst schuld. Der Text gibt lediglich den Grauwert der Schrift an. Ist das wirklich so? Ist es gleichgültig, ob ich schreibe: Dies ist ein Blindtext oder Huardest gefburn? Kjift – mitnichten! Ein Blindtext bietet mir wichtige Informationen. An ihm messe ich die Lesbarkeit einer Schrift, ihre Anmutung, wie harmonisch die Figuren zueinander stehen und prüfe, wie breit oder schmal sie läuft. Ein Blindtext sollte möglichst viele verschiedene Buchstaben enthalten und in der Originalsprache gesetzt sein. Er muß keinen Sinn ergeben, sollte aber lesbar sein. Fremdsprachige Texte wie Lorem ipsum dienen nicht dem eigentlichen Zweck, da sie eine falsche Anmutung vermitteln.

### <span id="page-3-0"></span>**2 User Stories**

Ausgangspunkt ist diese Syntax:

Als <BENUTZERROLLE> will ich <br/> <br/> <br/>S ZIEL>, [so dass <GRUND FUR DAS ZIEL>.]

#### <span id="page-3-1"></span>**2.1 BusinessStreamline**

- Als Anbieter Firma will ich , so dass .
- Als Anbieter Firma will ich , so dass .
- Als Anbieter Firma will ich , so dass .
- Als Anbieter Firma will ich , so dass .
- Als Anbieter Firma will ich , so dass .

#### <span id="page-3-2"></span>**2.2 Nachfrager Firma**

- Als Anbieter Firma will ich , so dass .
- Als Anbieter Firma will ich , so dass .
- Als Anbieter Firma will ich , so dass .
- Als Anbieter Firma will ich , so dass .
- Als Anbieter Firma will ich , so dass .

### <span id="page-3-3"></span>**2.3 Anbieter Firma**

- Als Anbieter Firma will ich abfragen welche Teile gesucht sind, so dass ein Angebot erstellt werden kann.
- Als Anbieter Firma will ich das alle Eckpunkte geklärt sind, so dass keine unvorhergesehenen Kosten entstehen.
- Als Anbieter Firma will ich ein Angebot abgeben können, so dass ein schriftlicher Vertrag entsteht.
- Als Anbieter Firma will ich anonym bleiben, so dass die Nachfrage Firma nur anhand des Preises entscheidet wer Sie berücksichtigt.
- Als Anbieter Firma will ich bei Bestellung eine Schriftliche Antwort erhalten, so dass der Vertrag gültig ist.

# <span id="page-3-4"></span>**3 Latex Hilfe**

Ich kann einfach drauf los schreiben...\\erzeugt einen Zeilenumbruch. Für gewisse symbole wie & muss ich \& schreiben damit es richtig dargestellt wird.

einige Hilfe für Tesxtstyling: This will produce *italizized* text This will produce **boldfaced** text This will produce SMALL CAPS text This will produce typewriter text please visit Mrs. Krummels website at http://mrskrummel.com/tutorials.html.

Please excuse my dear aunt Sally Please excuse my dear aunt Sally Please excuse my dear aunt Sally Please excuse my dear aunt Sally Please excuse my dear aunt Sally Please excuse my dear aunt Sally Please excuse my dear aunt Sally Please excuse my dear aunt Sally

this is flushleft = not indent

This ist centered Text

This is flushright text

- 1. pencil
- 2. paper
- 3. calculator
- 4. ruler
- 5. notebook
	- a) assessment
		- i. tests
		- ii. quizzes
	- b) homework
	- c) notes
- 6. graph paper
- pencil
- paper
- calculator
- ruler
- notebook
	- **–** assessment
		- \* tests
		- \* quizzes
	- **–** homework
	- **–** notes
- graph paper

Commutative  $a + b = b + a$ 

Associative 
$$
a + (b + c) = (a + b) + c
$$

Distrbutive  $a(b + c) = ab + ac$ 

Einfügen von Tabellen:

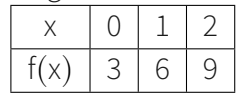

Das ist ein Stichwort. Das ist ein Unter-Stichwort. Nun ein neuer Eintrag. siehe nun auf der Letzen seite nach dem Index dieser Wörter...

### <span id="page-6-0"></span>**Literatur**

- [1] Ivan Hörler, ISBN 222222 "Irrgendwas schönes." Internal Assessment: Mathematical Exploration. Website 27. Mai 2016
- [2] Remo Hörler, ISBN 000000 "Irrgendwas schönes." Internal Assessment: Exploration. Website 28. Mai 2016

### <span id="page-7-0"></span>**Index**

Eintrag, 4

Stichwort, 4 Unter-, 4 THIS DOCUMENT IS TYPSET WITH

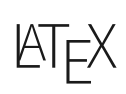